重要通知! 請班長務必在班上宣達並張貼公告!

## **112 學年度第 2 學期高一多元選修選課通知**

- 101-115 同學請注意:
- 1. 高一多元選修選課時間: **1/9(二)8:00~1/13(六)17:00**
- 2. 須選課學生:**101-115 班學生**。(JDP 及 AI 學生已綁定課程,不須選課。
- 3. 選課方式:用單一身分驗證帳號**[登入校務系統](https://sschool.tp.edu.tw/Login.action?schNo=423302)**後,請點選

「**新選課作業-108 課綱**」於「**多元選修線上初選**」進行選課。志 願下限為 6個,上限 10個。請同學盡量填滿 10個,以減少全數落選後由系統分發 的機率。填選後按儲存鍵即完成,選課結束前都可取消、更改再儲存。選課結束 後由電腦分發。(若手機和平板無法操作,請用電腦操作)

- 4. **有關高一多元選修(探索式選修)[課程介紹](https://drive.google.com/file/d/1SNi2FXv_bfzEkI-a3Kn7h1XShZiXebFh/view?usp=sharing)(連結)以及線上選 課系[統操作說明](https://drive.google.com/file/d/10vpr1brCrO3fJjKEfZuC3sCjPMUi9Rf2/view)(連結),請點連結或參見校網首頁[【選課專](https://sites.google.com/webmail.ccsh.tp.edu.tw/ccsh-regist/%E9%A6%96%E9%A0%81/%E9%81%B8%E8%AA%B2%E5%B0%88%E5%8D%80?authuser=0) [區】](https://sites.google.com/webmail.ccsh.tp.edu.tw/ccsh-regist/%E9%A6%96%E9%A0%81/%E9%81%B8%E8%AA%B2%E5%B0%88%E5%8D%80?authuser=0)。**
- 5. 選課結果將於 1/19(五)公告,下學期第 1 次多元選修上課時請到指定教室上課。 第1次上課後,於 2/16(五)12:00~2/19(一)12:00 進行第二階段的「加退選」。 請同學務必於期限內完成線上選課,以免影響自身的權益。

\*\*\*如有選課作業相關問題,請洽本校註冊組。 2823-4811 轉 220 \*\*\*如有校務系統帳號、密碼問題,請洽資媒組。 2823-4811 轉 710,忘記密碼請填 [表單](https://reurl.cc/GA6M7d)(連結),務必用中正學生電子信箱。

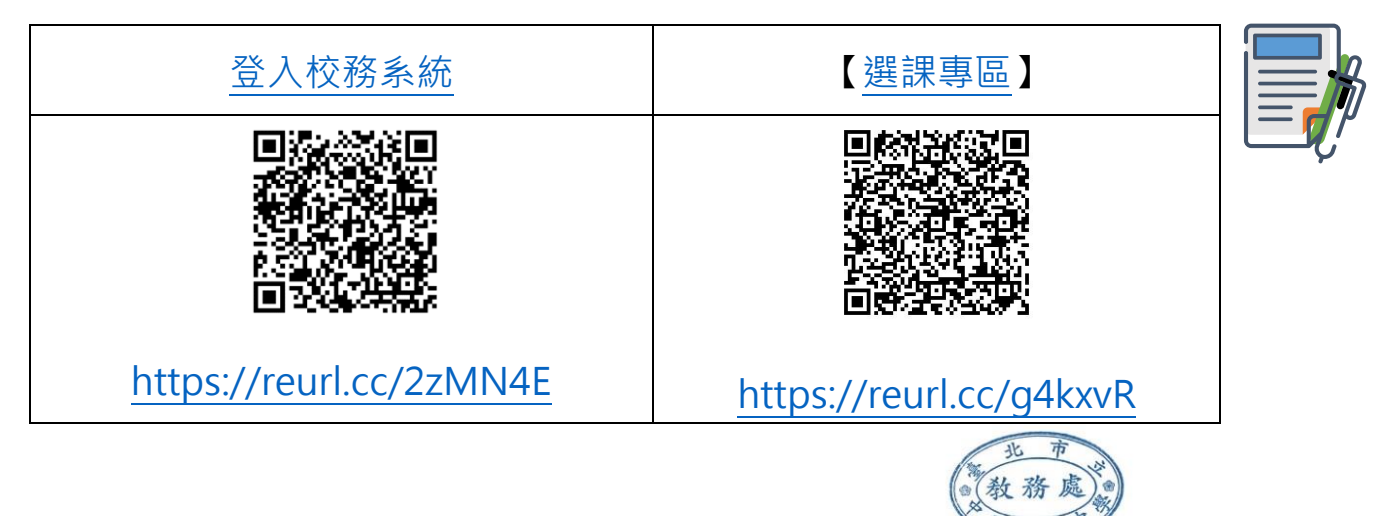

教務處註冊組 113.1.5